# Scenariusz zajęć

*II etap edukacyjny, zajęcia komputerowe*

# Temat: Rozwiązywanie problemów ze sprzętem komputerowym

# **Treści kształcenia:**

Zajęcia komputerowe:

I. Bezpieczne posługiwanie się komputerem i jego oprogramowaniem. Uczeń:

2) odczytuje i prawidłowo interpretuje znaczenie komunikatów wysyłanych przez programy;

5) posługuje się podstawowym słownictwem informatycznym;

6) przestrzega podstawowych zasad bezpiecznej i higienicznej pracy przy komputerze, wyjaśnia zagrożenia wynikające z niewłaściwego korzystania z komputera.

#### Zajęcia techniczne:

1. Opisywanie techniki w bliższym i dalszym otoczeniu. Uczeń:

1) opisuje urządzenia techniczne ze swojego otoczenia, wyróżnia ich funkcje.

4. Sprawne i bezpieczne posługiwanie się sprzętem technicznym. Uczeń:

1) potrafi obsługiwać i regulować urządzenia techniczne znajdujące się w domu, szkole i przestrzeni publicznej, z zachowaniem zasad bezpieczeństwa; czyta ze zrozumieniem instrukcje obsługi urządzeń.

# **Cele zoperacjonalizowane:**

Uczeń:

- Zna ogólne zasady wykrywania problemów
- Rozpoznaje skutki awarii sprzętu komputerowego
- Zna sposoby naprawy typowych awarii komputera i sprzętu
- Zna sposoby zapobiegania problemom z komputerem lub minimalizowania ich
- Rozumie modułową budowę komputera
- Zna funkcje elementów składowych komputera
- Rozumie i łączy w całość funkcje poszczególnych części składowych komputera
- Ze zrozumieniem korzysta z informacji przekazywanych na zajęciach
- Właściwie wnioskuje

# **Nabywane umiejętności:**

Uczeń:

- Zna zależności między budową komputera a sposobem użytkowania
- Świadomie korzysta ze sprzętu komputerowego
- Rozpoznaje skutki nieprawidłowej pracy komputera
- Zapobiega problemom z komputerem lub minimalizuje je
- Radzi sobie w typowych awariach komputera i sprzętu
- Korzysta z różnych źródeł informacji samokształcenie
- Wykorzystuje wiedzę w praktyce
- Korzysta ze sprzętu komputerowego

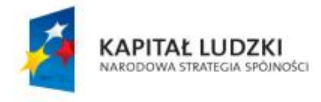

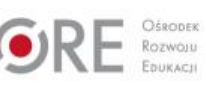

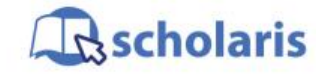

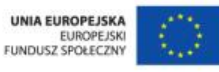

Materiał edukacyjny wytworzony w ramach projektu "Scholaris – portal wiedzy dla nauczycieli" współfinansowanego przez Unię Europejską w ramach Europejskiego Funduszu Społecznego.

1

# **Kompetencje kluczowe:**

- Kompetencje informatyczne
- Kompetencje matematyczne i podstawowe kompetencje naukowo-techniczne
- Umiejętność uczenia się
- Inicjatywność i przedsiębiorczość

## **Środki dydaktyczne:**

- Komputery ze zdjętą obudową
- Elementy budowy komputera dysk, kości pamięci RAM, karty rozszerzeń, płyta główna z procesorem, napęd CD lub DVD, szyny, zasilacz, monitor LCD
- Prezentacja multimedialna: "Podstawowe awarie komputerów" (załącznik do scenariusza)
- Rzutnik
- Tablica

#### **Metody nauczania:**

- Podające: pogadanka
- Eksponujące: prezentacja multimedialna
- Programowane: z użyciem komputera
- Praktyczne: pokaz z objaśnieniem, ćwiczenia

## **Formy pracy:**

- Zbiorowa jednolita
- Indywidualna różnorodna

# **Przebieg zajęć:**

Założenie: Dostępne na zajęciach są dwa komputery ze zdjętymi obudowami.

Nauczyciel przygotowuje prezentację do wyświetlenia na zajęciach, zgodnie z opisem slajdów w przebiegu zajęć.

#### **Etap wstępny**

Nauczyciel wyjaśnia uczniom, że niekiedy podczas eksploatacji urządzenie z jakiegoś powodu odmawia posłuszeństwa. Z pewnością każdy zaobserwował taką sytuację w domu, np. z pralką, suszarką do włosów, samochodem. Można wziąć skrzynkę z narzędziami i próbować naprawić ów sprzęt – czasami się to udaje, innym razem nie. Sytuacja awaryjna może się przydarzyć komputerowi, który użytkuje uczeń – mimo że jest to sprzęt rzadko ulegający awariom. Nauczyciel pyta uczniów, czy komuś przytrafiła się awaria komputera? Co wtedy zrobił? Kto z Was potrafi samodzielnie znaleźć przyczynę niesprawności w komputerze? Na tych zajęciach uczniowie poznają sytuacje bardziej skomplikowane, niż tylko odłączenie kabla od zasilania.

#### **Etap realizacji**

Nauczyciel dzieli uczniów na dwie grupy. Każda grupa ma dostęp do komputera z otwartą obudową (w celu zapoznania się z częściami, które ulegają awariom). Nauczyciel pokazuje poszczególne części i prosi uczniów, aby odnaleźli je także w swoich komputerach.

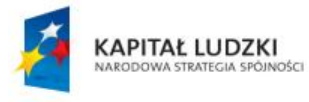

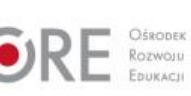

scholaris

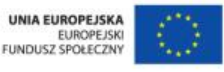

Materiał edukacyjny wytworzony w ramach projektu "Scholaris – portal wiedzy dla nauczycieli" współfinansowanego przez Unię Europejską w ramach Europejskiego Funduszu Społecznego. Potem tłumaczy, że komputer ma budowę modułową (wyjaśnia, co to oznacza), przez co łatwiej jest wymienić lub ewentualnie naprawić zepsutą część.

Przechodzi do wyjaśnienia konkretnych problemów, z jakimi można się spotkać podczas eksploatacji komputera. Uruchamia prezentację multimedialną (załącznik do scenariusza). Na slajdach opisane są najczęstsze awarie części komputera, ich przyczyny i skutki. Nauczyciel pokazując część – np. zasilacz – wyświetla slajd i omawia go. Liczbę wyświetlanych slajdów można dostosować do poziomu wiedzy i zaangażowania grupy.

Po omówieniu problemów poruszonych na slajdach nauczyciel przedstawia uczniom dobre rady dotyczące postępowania z komputerami:

- Stosuj strategię wykrywacza źródeł problemu: gdy rozpoczynasz poszukiwanie źródeł kłopotów, zawsze stosuj kilka prostych zasad.
- Po pierwsze nie szkodzić nie wykonuj żadnych nieprzemyślanych działań.
- Po sprawdzeniu rzeczy oczywistych pomyśl o kolejnych konkretnych krokach, zrób wszystko, aby uprościć system komputerowy, następnie spróbuj zawęzić problem, wymień części, jeśli jesteś to w stanie zrobić.

Co zrobić, aby zapobiec problemom lub je ograniczyć i uniknąć kłopotów:

- Miej pod reka zestaw do awaryjnej wymiany: np. zapasowy toner, zapasowy naped dysków CD-RW, dyski wymienne, zapasowe kable, głośniki, słuchawki, nieużywana już drukarka (do testowania).
- Regularne wykonuj kopie danych systemu. Warto wykonywać kopię systemu zawsze przed zainstalowaniem lub usunięciem części sprzętu lub oprogramowania.
- Uporządkuj dyski instalacyjne. Warto przechowywać wszystkie dyski instalacyjne w jednym miejscu i dopilnować, aby etykiety dysków zawierały klucze instalacyjne.
- Chroń sprzęt przed skokami napięcia (UPS).
- Notuj komunikaty o błędach. Dzięki temu łatwiej jest zidentyfikować właściwy komunikat o błędzie w bazie danych na odpowiedniej stronie WWW lub u serwisanta.
- Jeśli zabrniesz się w ślepą uliczkę i nie wiesz już, co zrobić, skorzystaj z pomocy technicznej, a nie z pomocy koleżeńskiej.

#### **Etap końcowy**

Podsumowanie wiadomości – w tej części zajęć nauczyciel dzieli uczniów na grupy i prosi o napisanie schematu postępowania w postaci wypunktowanej listy, w przypadku wybranej przez grupę (lub nauczyciela) awarii komputera.

Lider grupy odczytuje listę – uczniowie wraz z nauczycielem kontrolują schemat postępowania.

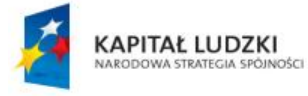

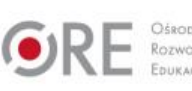

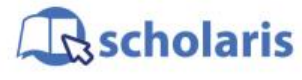

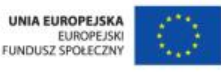

Materiał edukacyjny wytworzony w ramach projektu "Scholaris – portal wiedzy dla nauczycieli" współfinansowanego przez Unię Europejską w ramach Europejskiego Funduszu Społecznego.

#### **Dodatkowo:**

Uczeń zdolny może wykonać plakat lub prezentację zawierającą dobre praktyki postępowania z komputerem, pozwalające uniknąć kłopotów lub je zminimalizować.

#### **Słowa kluczowe:**

budowa wewnętrzna komputera, okablowanie, awarie sprzętu komputerowego, moduły komputera

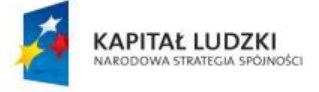

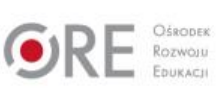

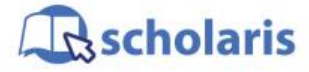

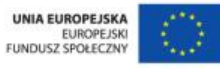

Materiał edukacyjny wytworzony w ramach projektu "Scholaris - portal wiedzy dla nauczycieli" współfinansowanego przez Unię Europejską w ramach Europejskiego Funduszu Społecznego.

4